# Table of Contents

 $\triangleright$  Inviting an applicant  $\triangleright$  Managing invites  $\checkmark$  Correcting, re-inviting, deleting A manual order  $\triangleright$  Entering detail Education, empoyers etc. Work in progress Received Reports (completed orders) **≻Adverse Action**  $\triangleright$  Invoicing

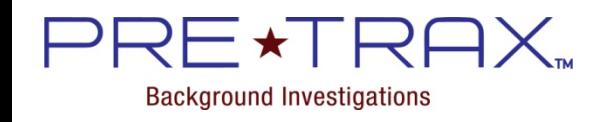

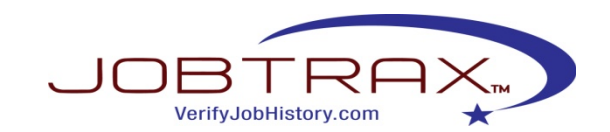

#### Inviting an Applicant for a Background Screening….

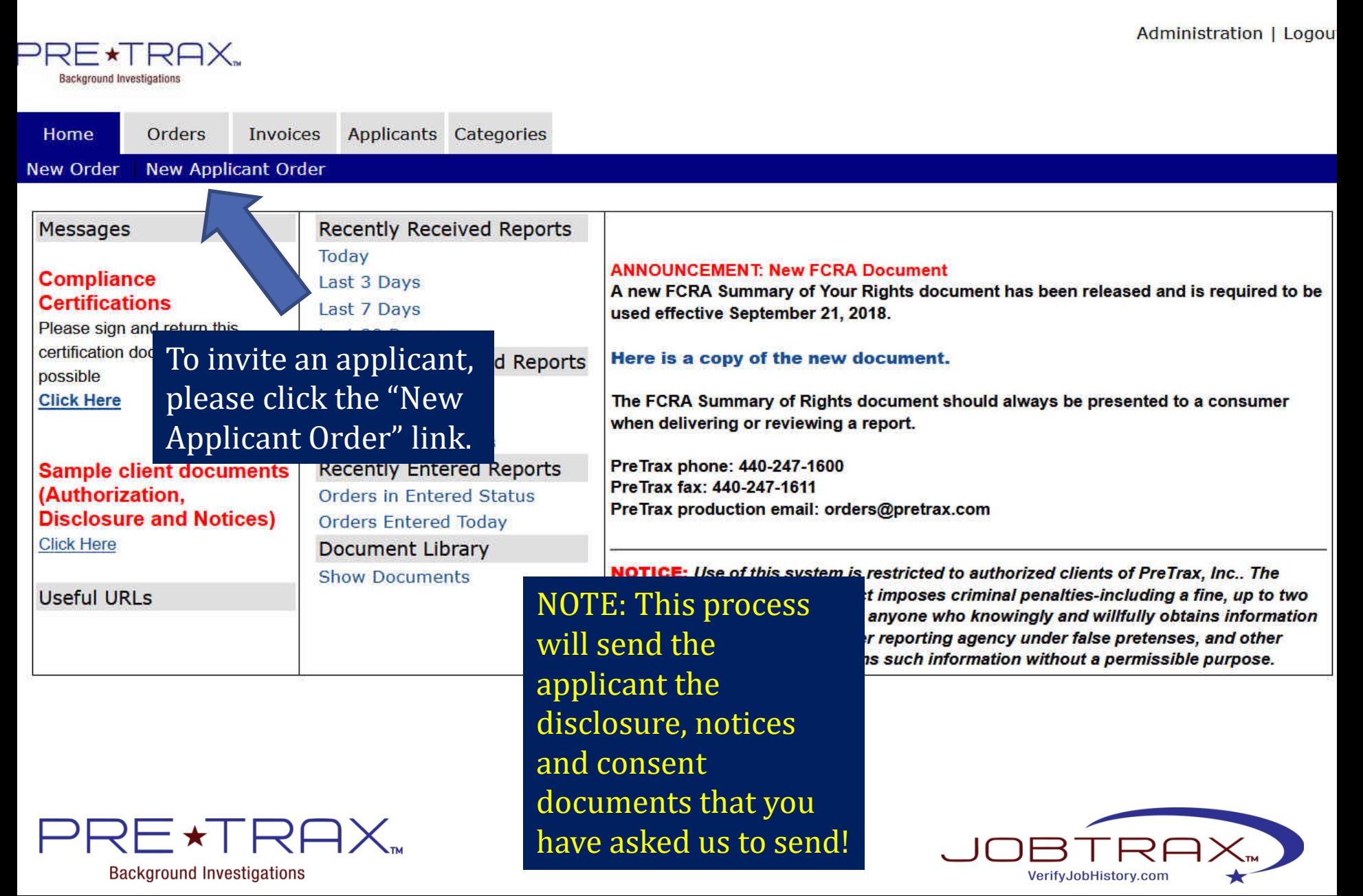

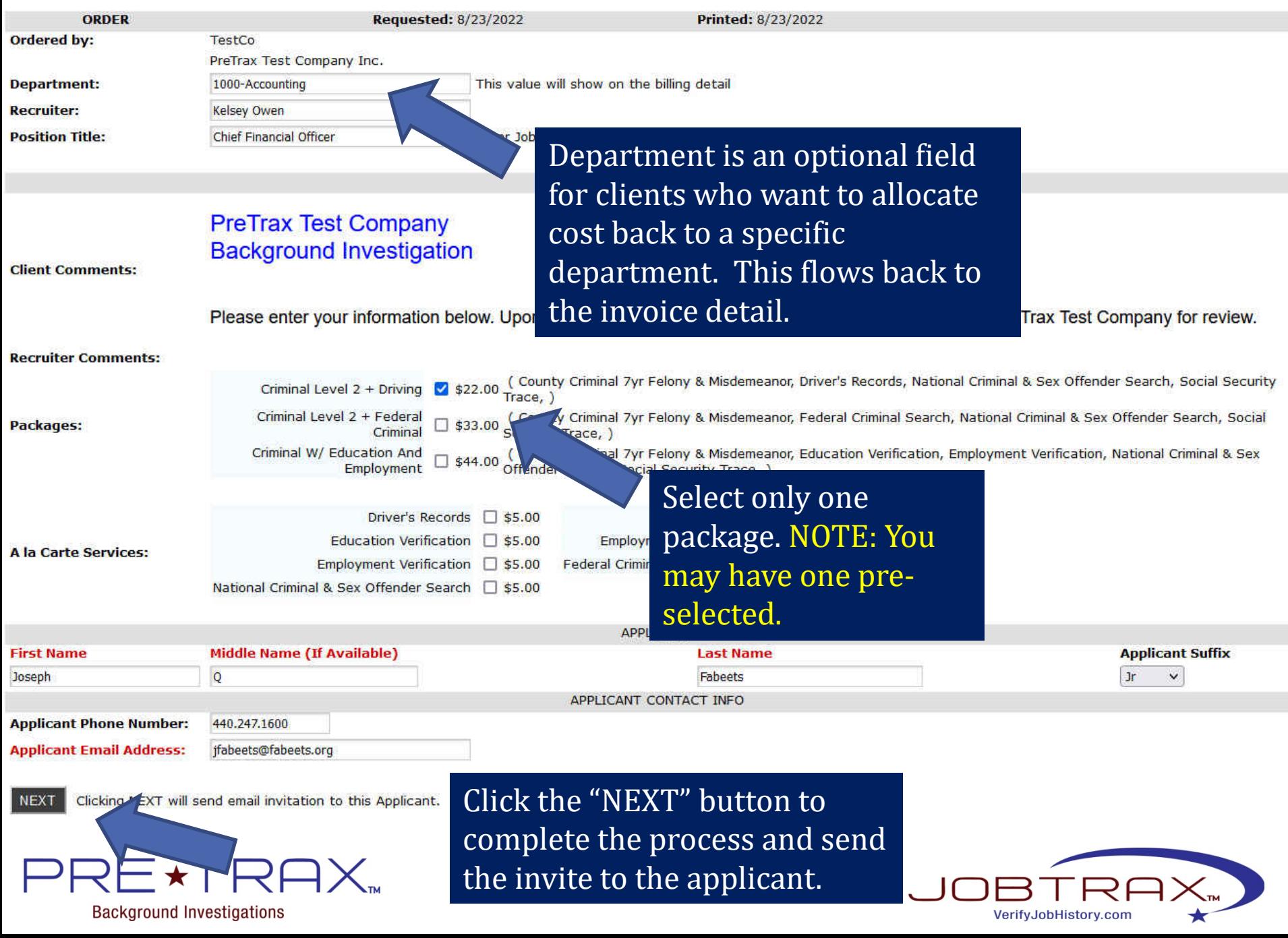

## Managing your Open Applicant Invitations…

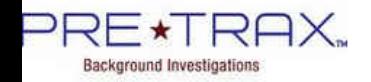

Ne

 $\ddot{c}$ n Invoices

Applicante Categories

**Administration | Logou** 

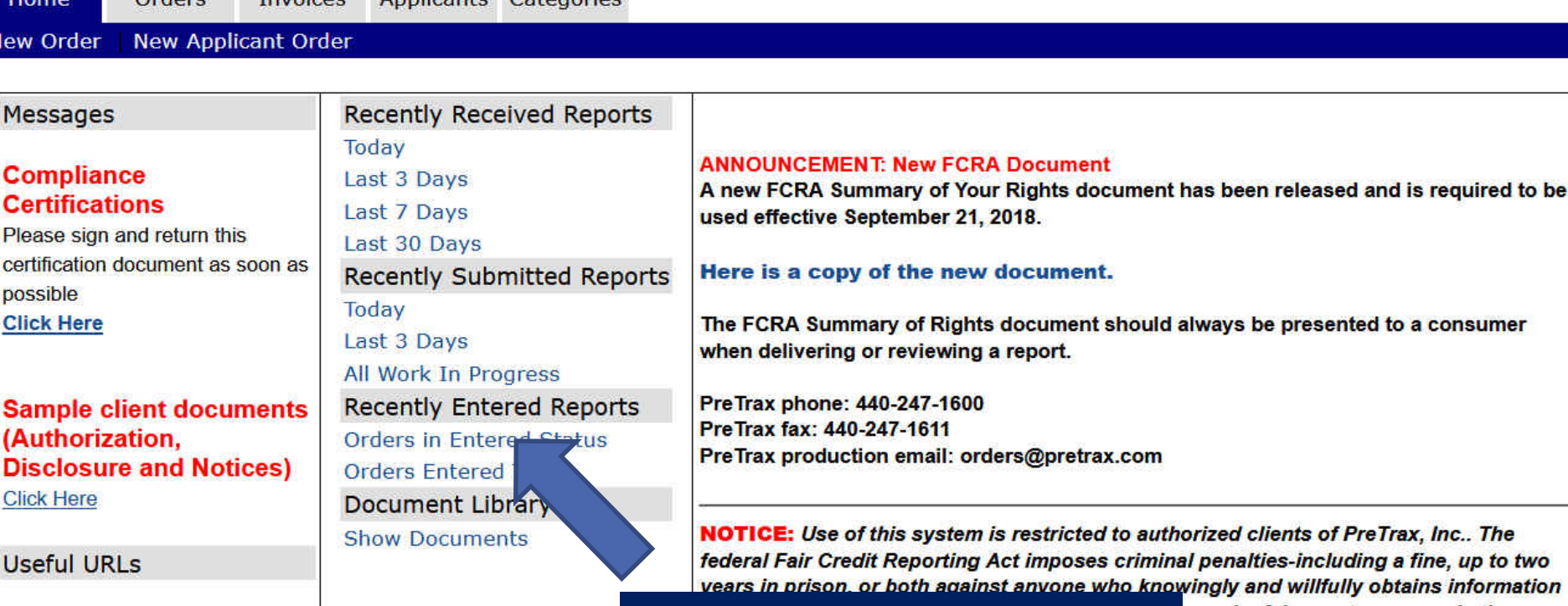

Click the "Orders in Entered Status" link to manage your applicant invites. NOTE: Applicants in this status are NOT currently being worked on by PreTrax.

y under false pretenses, and other In without a permissible purpose.

The

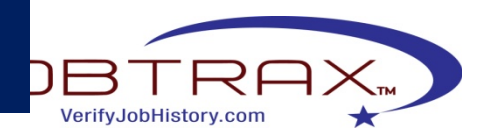

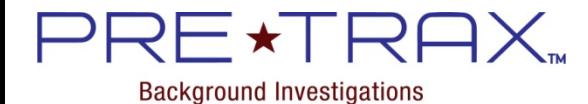

## Actively Manage your Entered Orders….

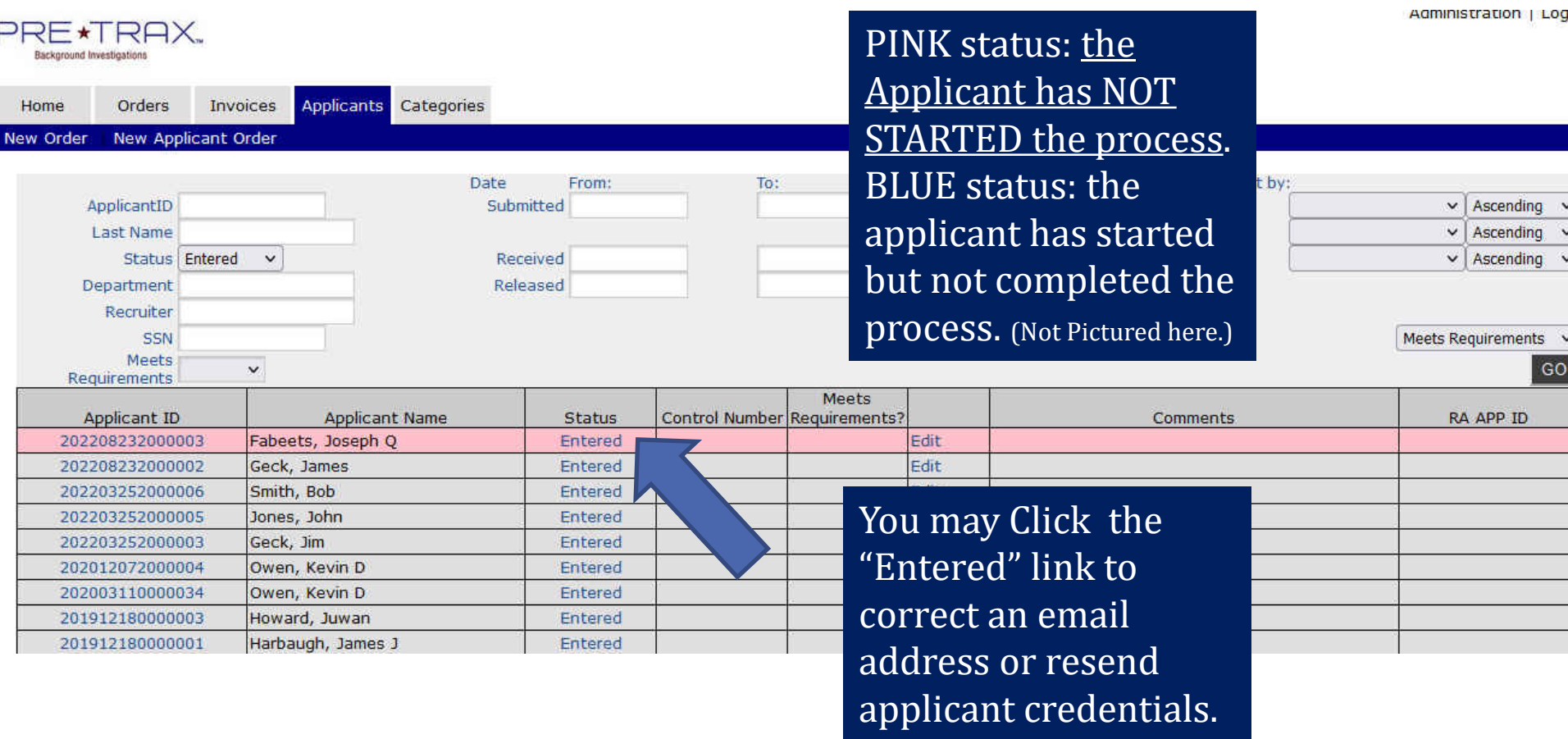

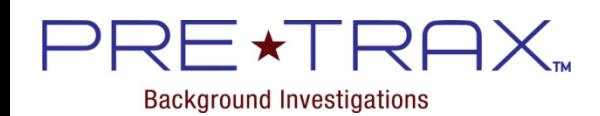

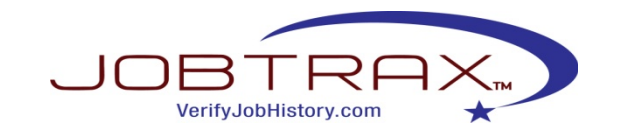

#### To Change an Applicant's Email Address or Resend Credentials…

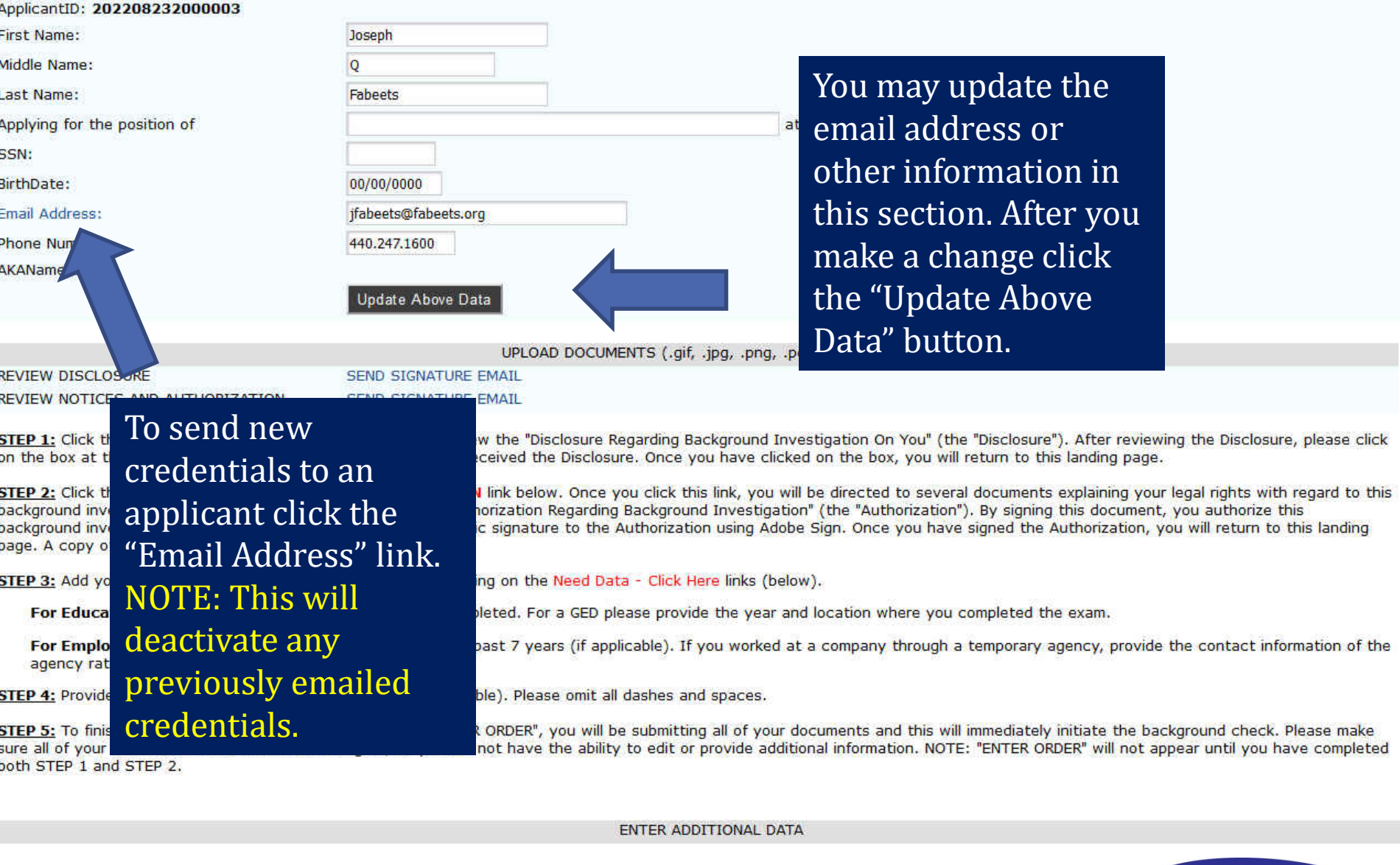

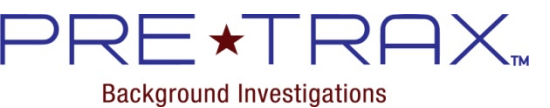

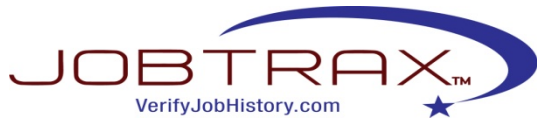

#### To delete an applicant…

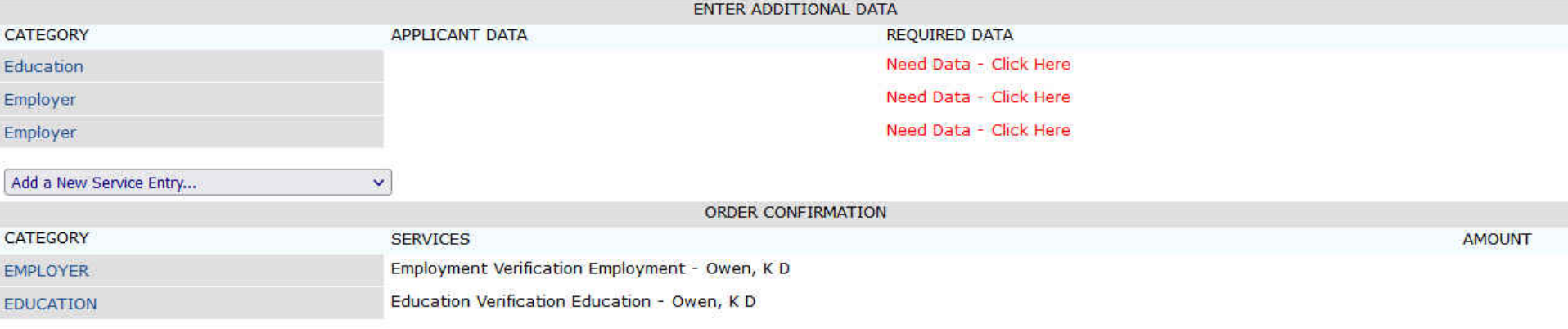

Delete Applicant

CAUTION THIS WILL DELETE THE DISPLAYED APPLICANT AND ALL RELATED RECORDS...)

To delete an invited applicant please click the "Delete Applicant" button. This will permanently remove the applicant from our system.

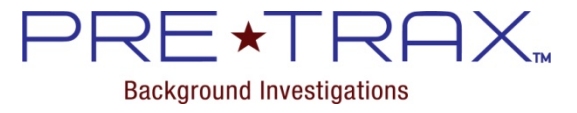

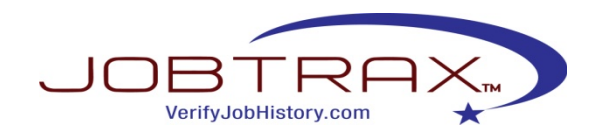

## To Manually Order a Background Screening…

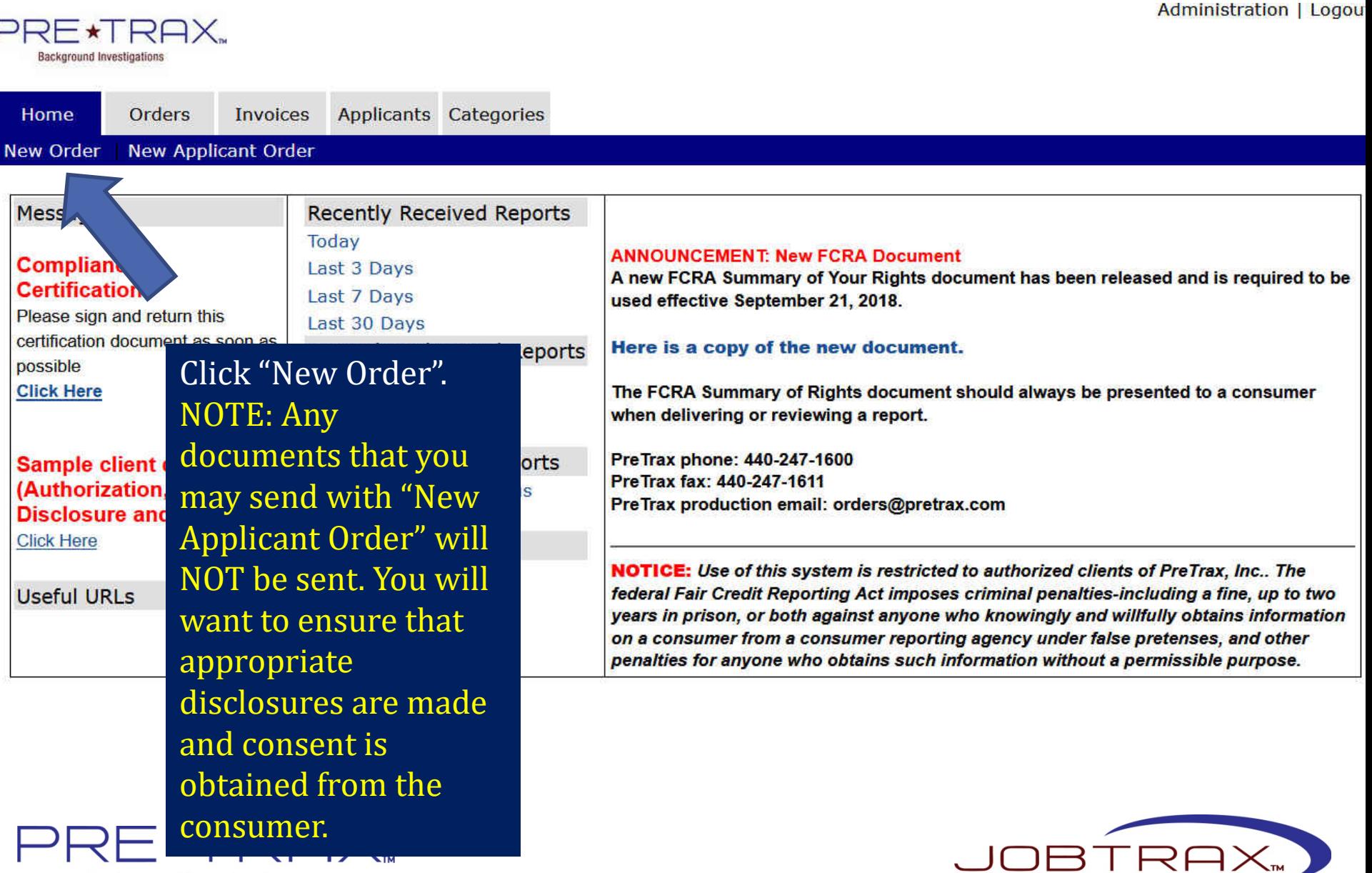

VerifyJobHistory.com

**Background Investigations** 

### Applicant Data Entry (page 1)…

#### **PreTrax Test Company Background Investigation**

#### Please enter your information below. Upon completion of this investigation, the results will be sent to PreTrax Test Company for review.

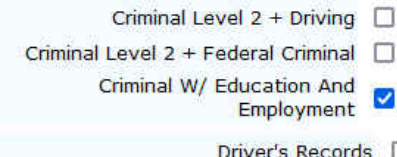

- **Education Verification**
- **Employment Verification**
- National Criminal & Sex Offender Search

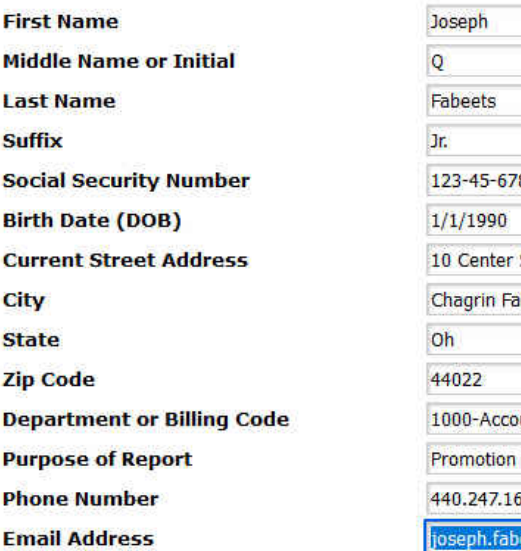

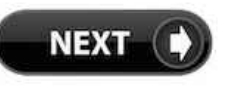

Ζi

Pt

Pł

**Background Investigations** 

- ( County Criminal 7yr Felony & Misdemeanor, Driver's Records, National Criminal & Sex Offender Search, Social Security Trace, ) ( County Criminal 7yr Felony & Misdemeanor, Federal Criminal Search, National Criminal & Sex Offender Search, Social Security Trace, ) ( County Criminal Yr Felony & Misdemeanor, Education Verification, Employment Verification, National Criminal & Sex Offender Search, Social Security Trace, )
	- is  $\square$ Employment Credit Report Federal Criminal Search 10 year  $\Box$

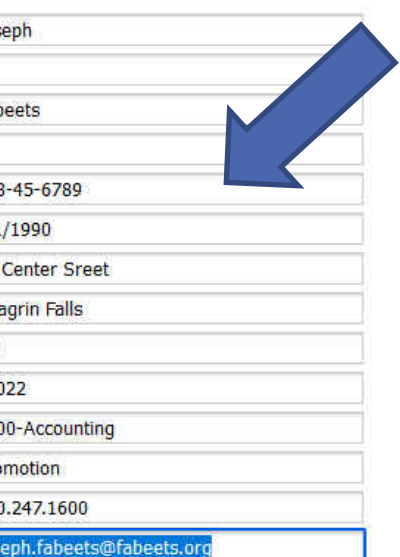

Confirm the package and enter the applicant's information in this section. To avoid delays, please make sure that all information is accurate and complete.

Enter help note for this field here.

Best number to contact you by phone. Format Phone - 111-111-1111 Enter help note for this field here.

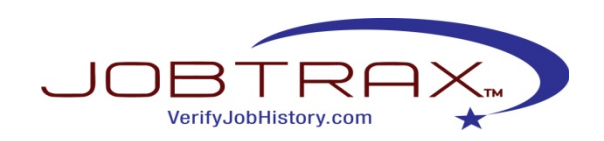

### Applicant Data Entry (page 2)…

UPLOAD DOCUMENTS (.gif, .jpg, .png, .pdf, .tif, only) **REVIEW DISCLOSURE** SEND SIGNATURE EMAIL REVIEW NOTICES AND AUTHORIZATION **SEND SIGNATURE EMAIL** ENTER ADDITIONAL INFORMATION **CATEGORY APPLICANT DATA REQUIRED DATA** County Criminal Cuyahoga OH Data is Complete Court Nationwide Criminal US Nationwide Criminal Data is Complete Court Need Data - Click Here **Education Information** Need Data -Employer Information Need Data -**Employer Information** Add a New Service Entry... ŵ **ORDER CONFIRMATION** CATEGORY **SERVICES AMOUNT** Court Adjustment Fabeets, Joseph Q - Cuyahoga OH Court Criminal W/ Education And Employment Fabeets, Joseph Q Package

Certifications Associated With Order Being Placed. Consistent with applicable law, Client certifies that it has a permissible state law to receive the information being requested in the order. If Client is ordering a Consumer Report for employment purp disclosure has been made in writing to the subject of the report ('the Consumer') in a document that consists solely of the dis employment purposes; (2) the Consumer has authorized in writing the procurement of the Consumer Report that is being order not be used in violation of any applicable Federal or State equal employment opportunity law or regulation, or any other applic action requirements described in Section 604(b)(3) of the FCRA, as well as any other pertinent adverse action requirements. work in California or works in California, Client certifies that: (1) Client has complied with all disclosure and authorization required  $\Gamma$ equired information. (2) Client has provided the Consumer a means to check a box work in California or works in California, Client certifies that: (1) Client has complied with all disclosure and authorization requir provided the Consumer a means to check a box to indicate that he or she would like a copy of any report received by Client f

### Please click the "Need Data – Click Here" links to provide the

FCRA') and nspicuous tained for by PreTrax will rith the adverse applying to 2) Client has e requirements

Report or Investigative Consumer Report under California law. In addition, if Client is ordering an Investigative Consumer Report as defined by the FCRA, Client certifies that it has provided the Consumer the disclosure identified in Section 606(a)(1) of the FCRA, and has met all other requirements for obtaining Investigative Consumer Reports. Client also certifies that, upon receipt of a request by the Consumer for additional information about the Investigative Consumer Report being ordered, Client shall completely and accurately disclose in writing the nature and scope of the investigation, and shall do so not later than five (5) days after the date on which the request for additional disclosure was received from the Consumer or the date the Client first requested the report, whichever is later.

By clicking I AGREE below, I am agreeing to the above certifications on behalf of Client.

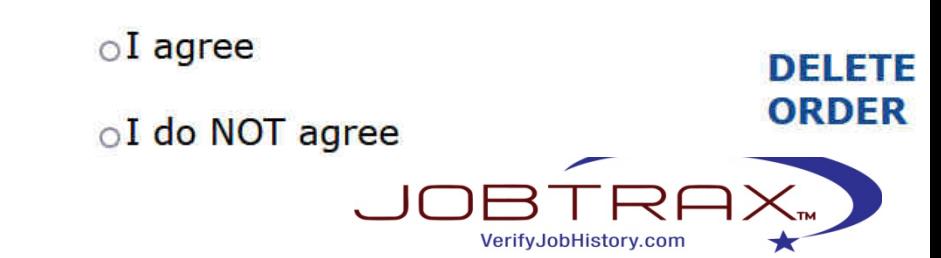

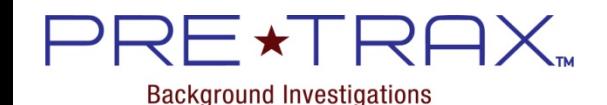

#### Education – Data Entry…

Please provide your highest level of education completed. For a GED please provide the year and location where you completed the exam

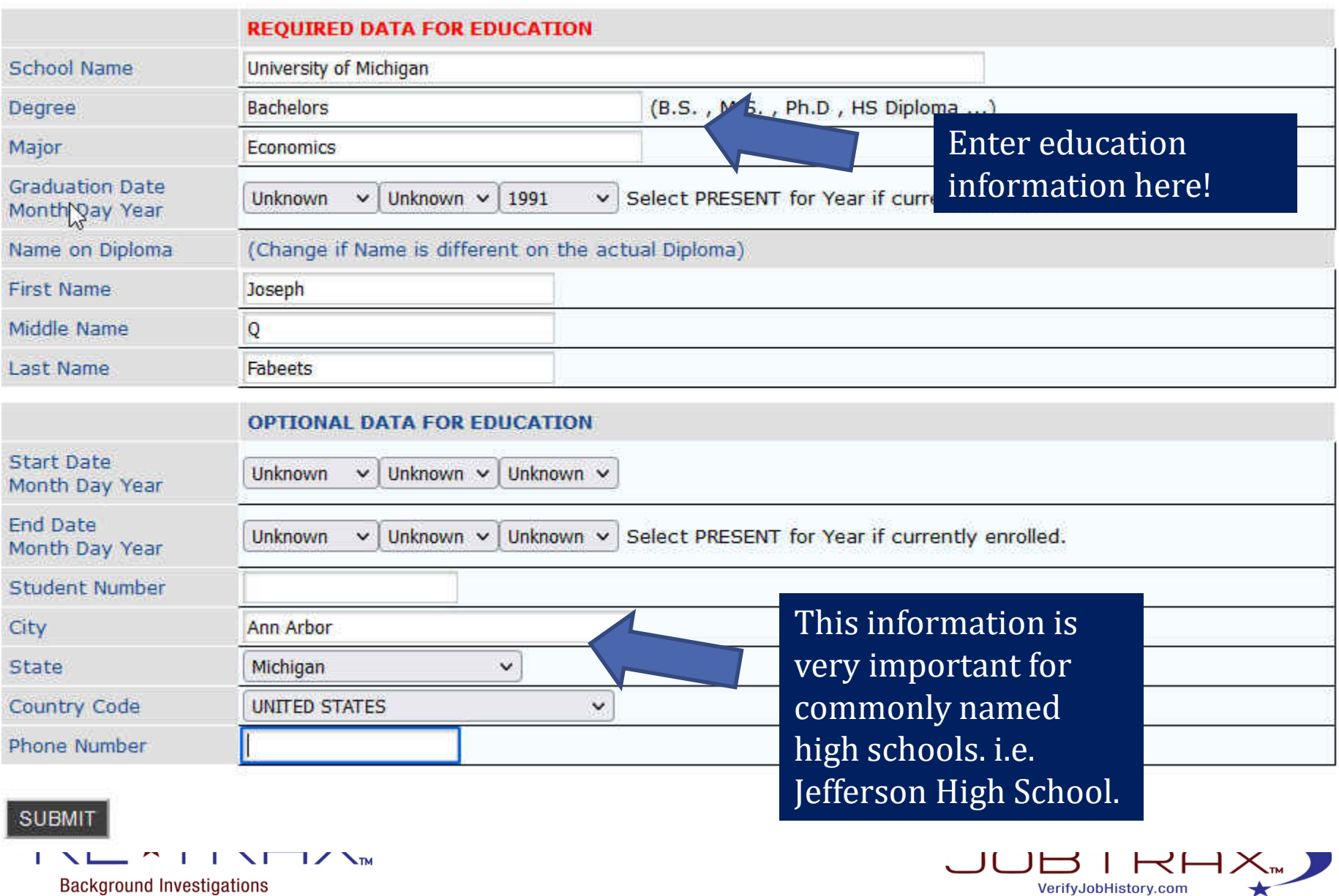

VerifyJobHistory.com

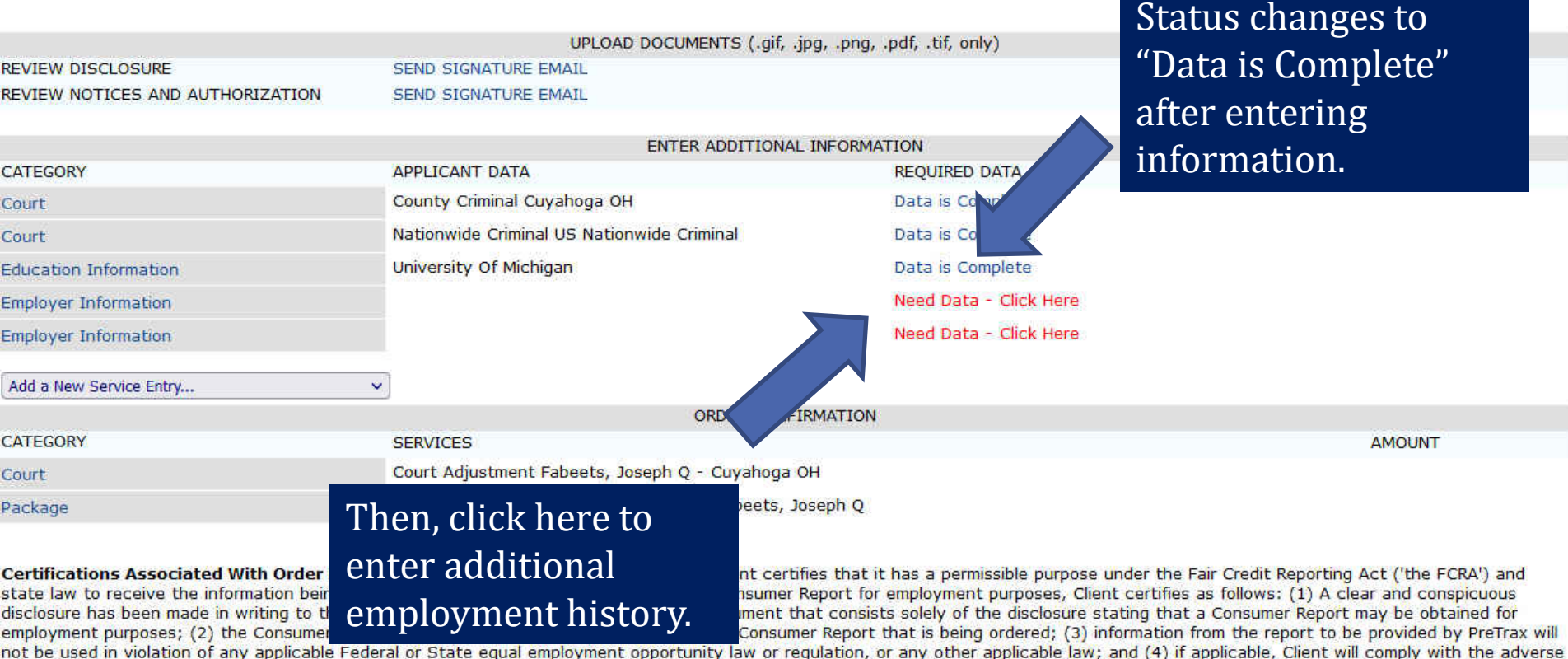

action requirements described in Section 604(b)(3) of the FCRA, as well as any other pertinent adverse action requirements. In addition, if the Consumer lives in California or is applying to work in California or works in California, Client certifies that: (1) Client has complied with all disclosure and authorization requirements set forth in California Civil Code 1786.16, (2) Client has provided the Consumer a means to check a box to indicate that he or she would like a copy of any report received by Client from PreTrax, (3) Client will comply with any adverse requirements set forth under California law (including those identified in Section Cal. Civ. 1786.40) should they become applicable, and (4) Client has otherwise met all requirements for obtaining a Consumer Report or Investigative Consumer Report under California law. In addition, if Client is ordering an Investigative Consumer Report as defined by the FCRA, Client certifies that it has provided the Consumer the disclosure identified in Section 606(a)(1) of the FCRA, and has met all other requirements for obtaining Investigative Consumer Reports. Client also certifies that, upon receipt of a request by the Consumer for additional information about the Investigative Consumer Report being ordered, Client shall completely and accurately disclose in writing the nature and scope of the investigation, and shall do so not later than five (5) days after the date on which the request for additional disclosure was received from the Consumer or the date the Client first requested the report, whichever is later.

By clicking I AGREE below, I am agreeing to the above certifications on behalf of Client.

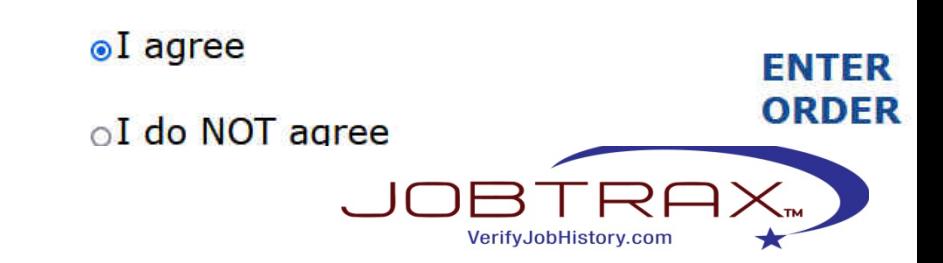

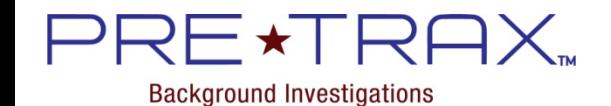

#### Employment History – Data Entry…

Step 1: Please provide the proper name, phone number and address of your employer.

Step 2: Provide specific Start Date and Termination Date.

Step 3: Failing to provide complete and accurate information may delay this investigation.

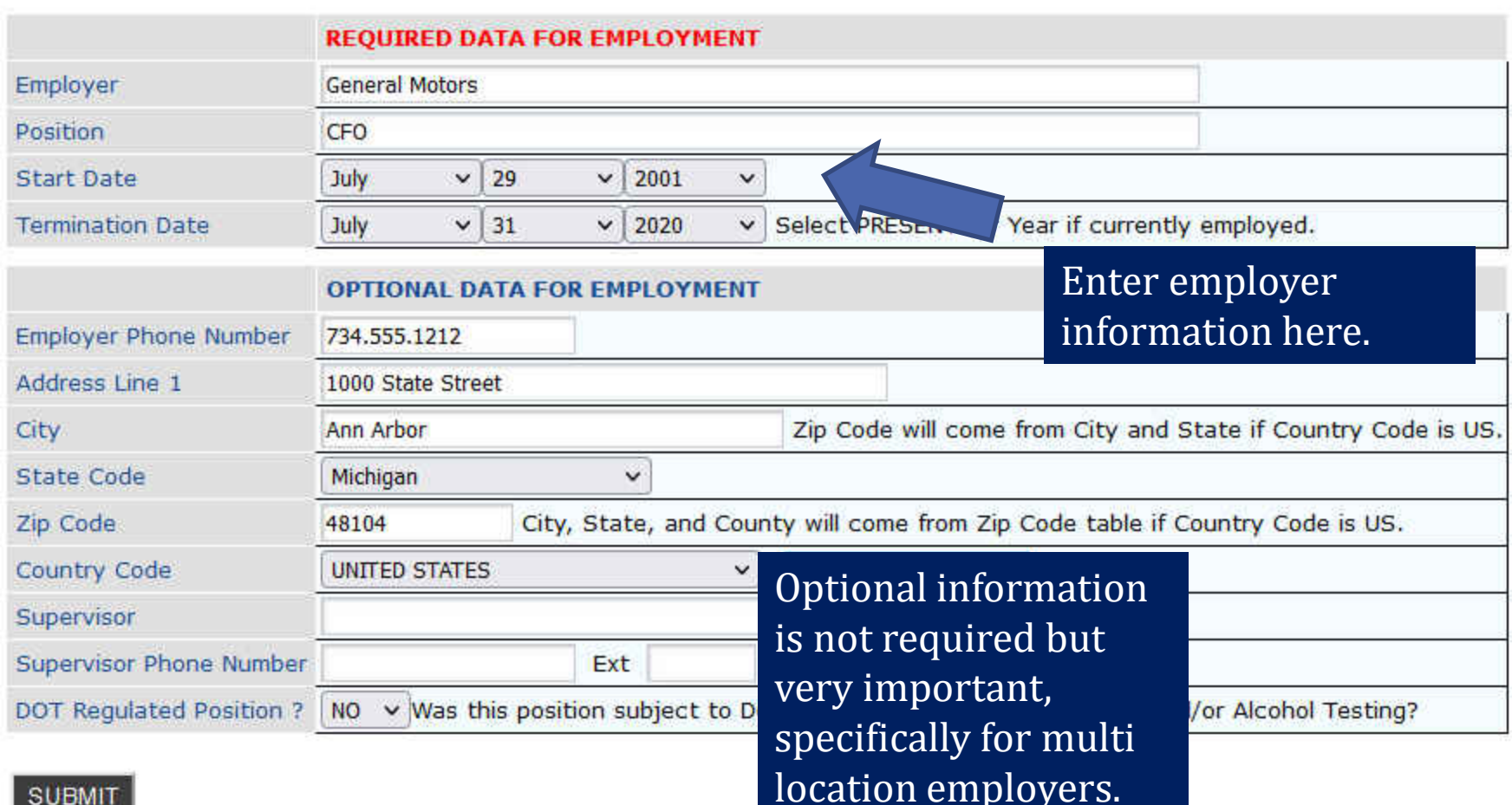

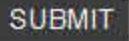

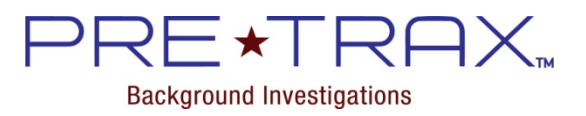

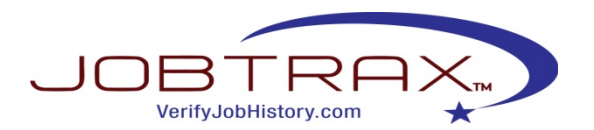

#### Final New Order Submission …

UPLOAD DOCUMENTS (.gif, .jpg, .png, .pdf, .tif, only) **REVIEW DISCLOSURE SEND SIGNATURE EMAIL** REVIEW NOTICES AND AUTHORIZATION **SEND SIGNATURE EMAIL** ENTER ADDITIONAL INFORMATION CATEGORY **APPLICANT DATA REQUIRED DATA** County Criminal Cuyahoga OH Data is Complete Court Nationwide Criminal US Nationwide Criminal Data is Complete Court **Education Information** After providing all of **Employer Information** the needed applicant **Employer Information** information, please Add a New Service Entry... ORDER review and agree to **CATEGORY SERVICES AMOUNT** the certifications Court Adjustment Fabeets, Joseph Q - Cuyal Court Criminal W/ Education And Employment Fabe Package associated with order being placed, then Certifications Associated With Order Being Placed. Consistent with applicable law, Client he Fair Credit Reporting Act ('the FCRA') and state law to receive the information being requested in the order. If Client is ordering a Cons fies as follows: (1) A clear and conspicuous disclosure has been made in writing to the subject of the report ('the Consumer') in a docum click ENTER ORDER. hat a Consumer Report may be obtained for employment purposes; (2) the Consumer has authorized in writing the procurement of the Co on from the report to be provided by PreTrax will not be used in violation of any a ity law if applicable, Client will comply with the adverse You cannot proceed pertine Consumer lives in California or is applying to

ith all

hould

copy

er Report by

the requ

action requirements described in work in California or works in Cal provided the Consumer a means set forth under California law (in Report or Investigative Consume Consumer the disclosure identifie a request by the Consumer for a the investigation, and shall do so requested the report, whichever

By clicking I AGREE below, I am

NOTE: Please make sure you have provided all information at this time. Once you leave this session, you will not be able to modify the order!

oI do NOT agree

**•I** agree

**Example 1998** Without this step.<br> **Example 1998** With any adverse requirements how the state of the state of the state of the state of the state of the state of the state of the state of the state of the state of the stat

ther requirements for obtaining Investigative Consumer Reports. Client also certifies that, upon receipt of

og ordered, Client shall completely and accurately disclose in writing the nature and scope of

additional disclosure was received from the Consumer or the date the Client first

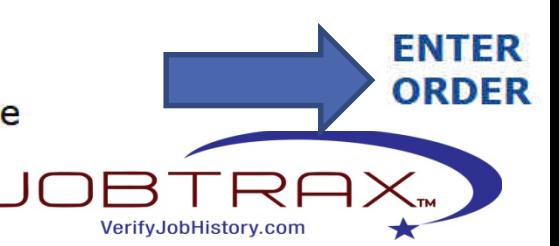

in California Civil Code 1786.16, (2) Client has

Client will comply with any adverse requirements se met all requirements for obtaining a Consumer

**Background Investigations** 

### To View Work in Progress…

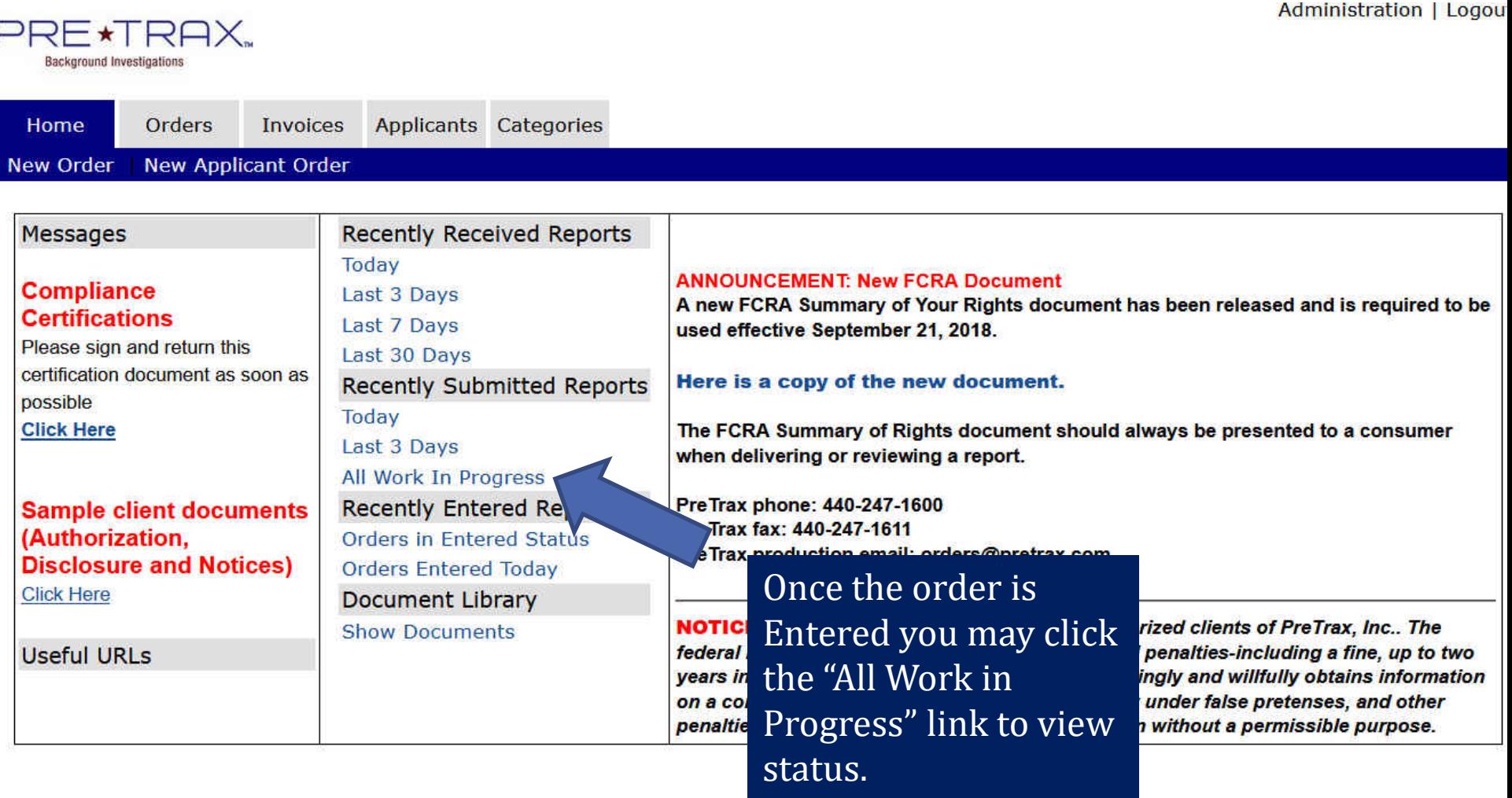

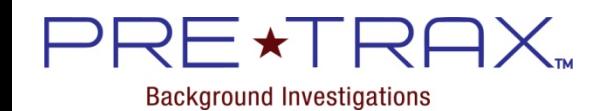

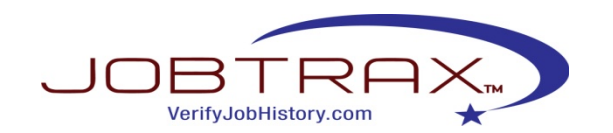

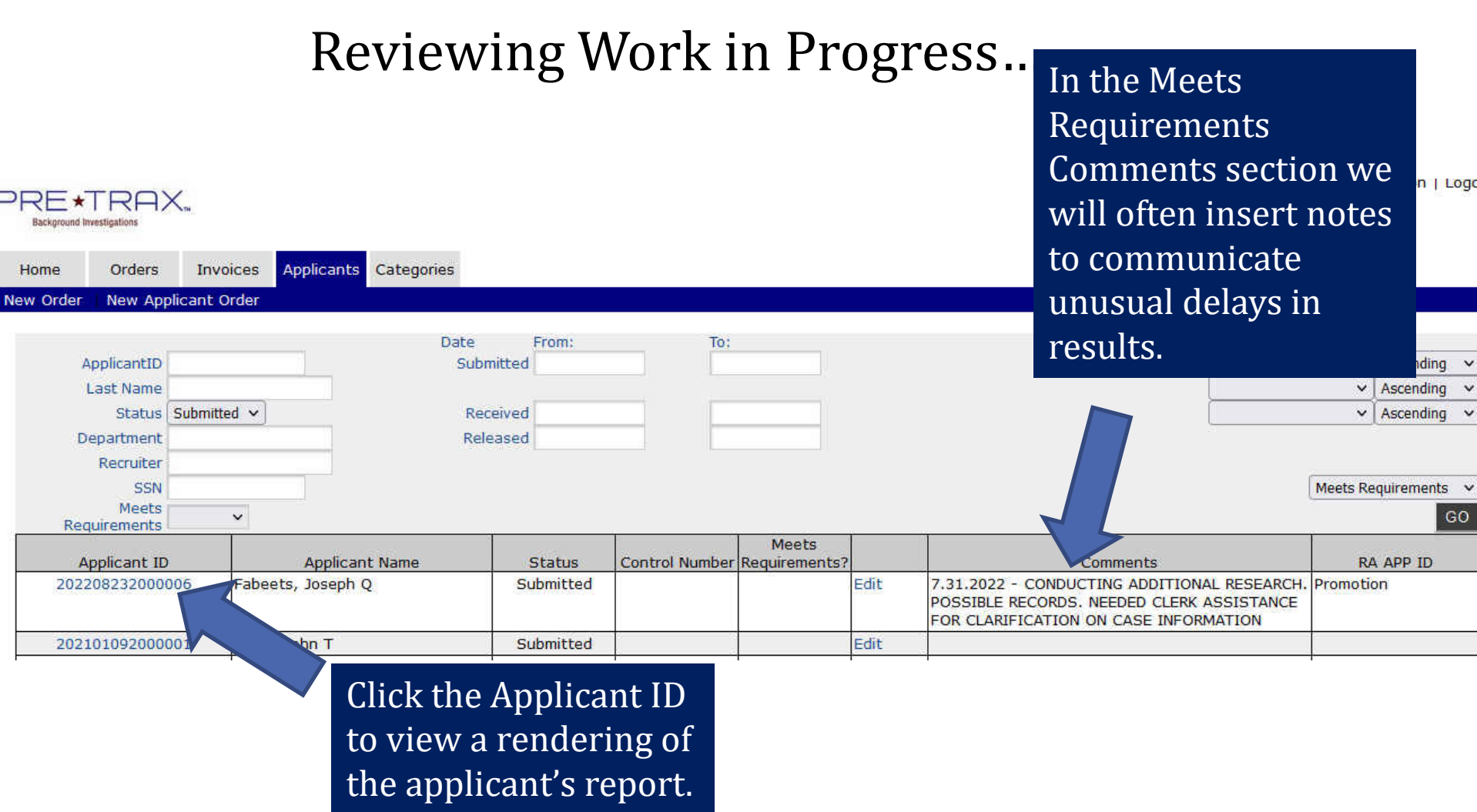

It will display real time results.

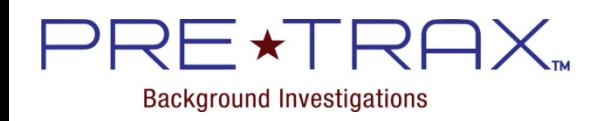

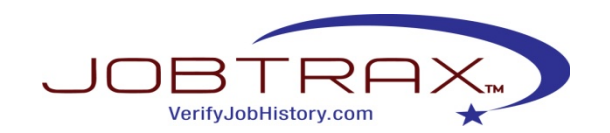

#### This report is still pending completion.

It is provided to you as a convenience and is subject to change during our final quality assurance check. Reports should NOT be used to make hiring decisions or for adverse action until the report is finalized.

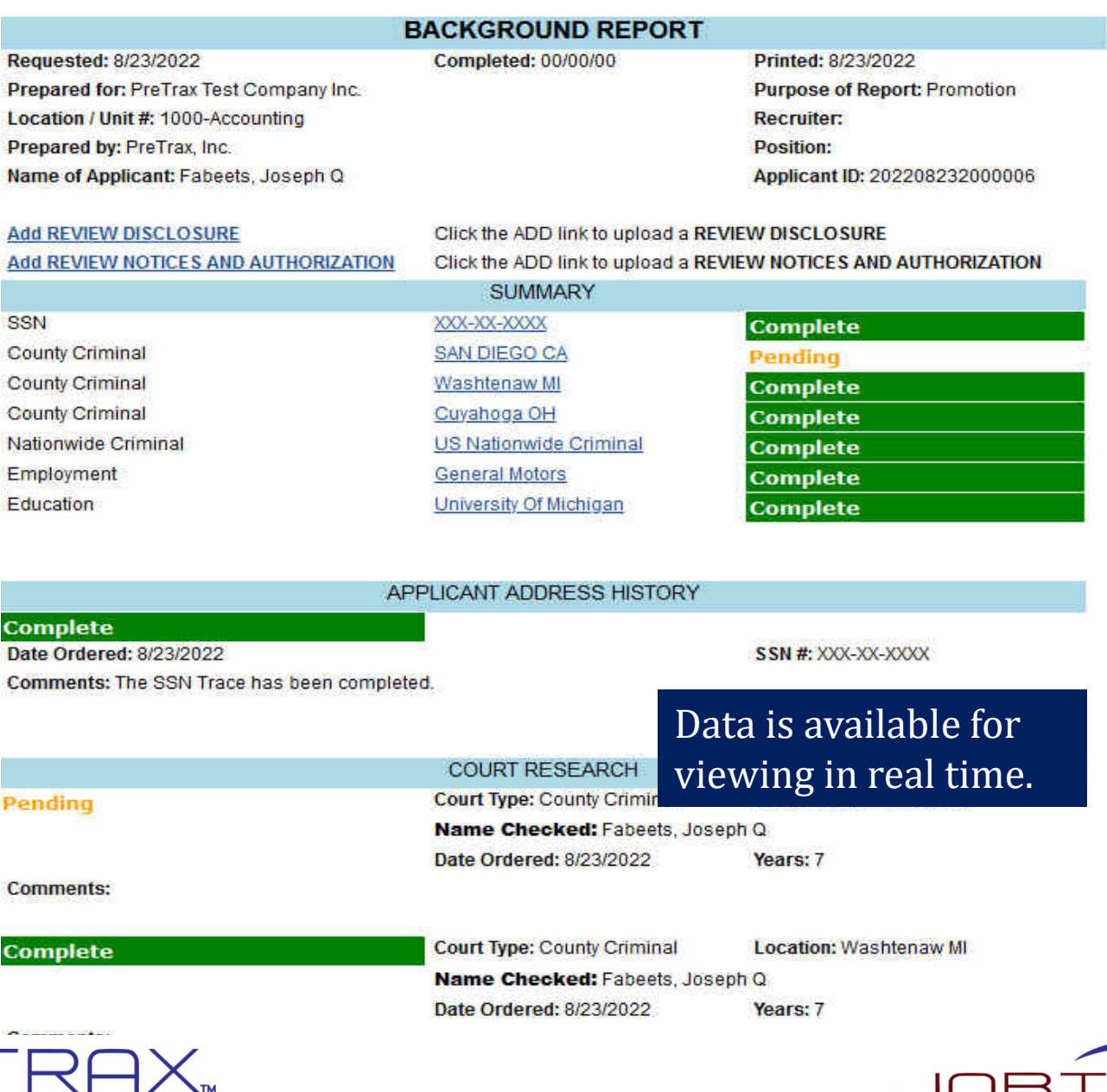

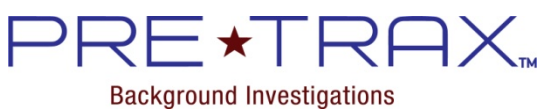

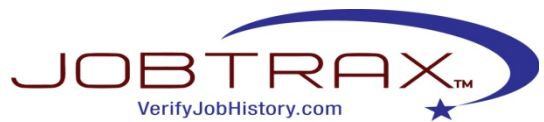

## Viewing Received (Completed) Reports…

#### $E\star TRAX.$ **Background Investigations**

Administration | Logou

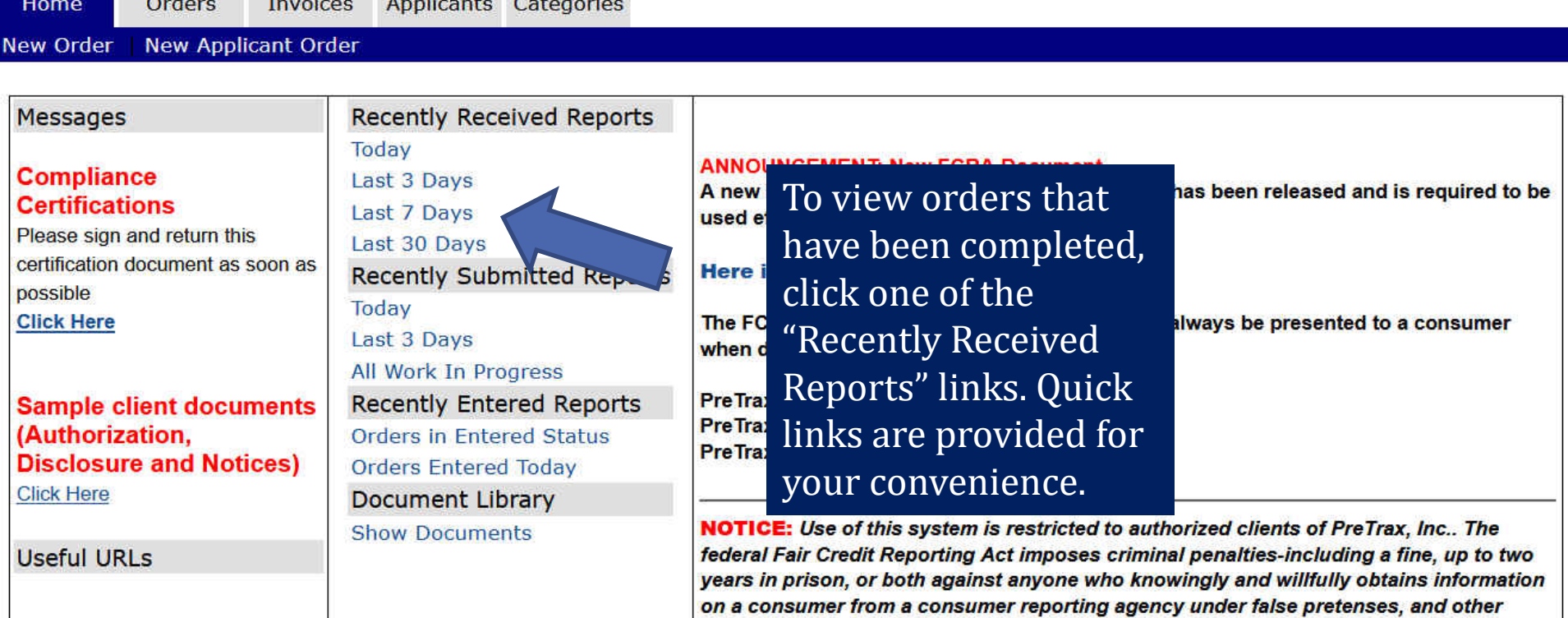

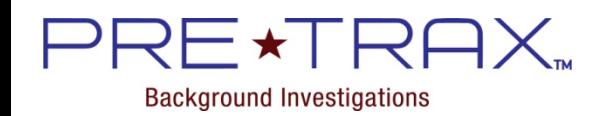

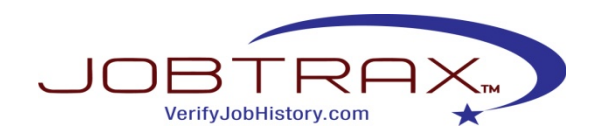

penalties for anyone who obtains such information without a permissible purpose.

## Viewing Received (Completed) Reports…

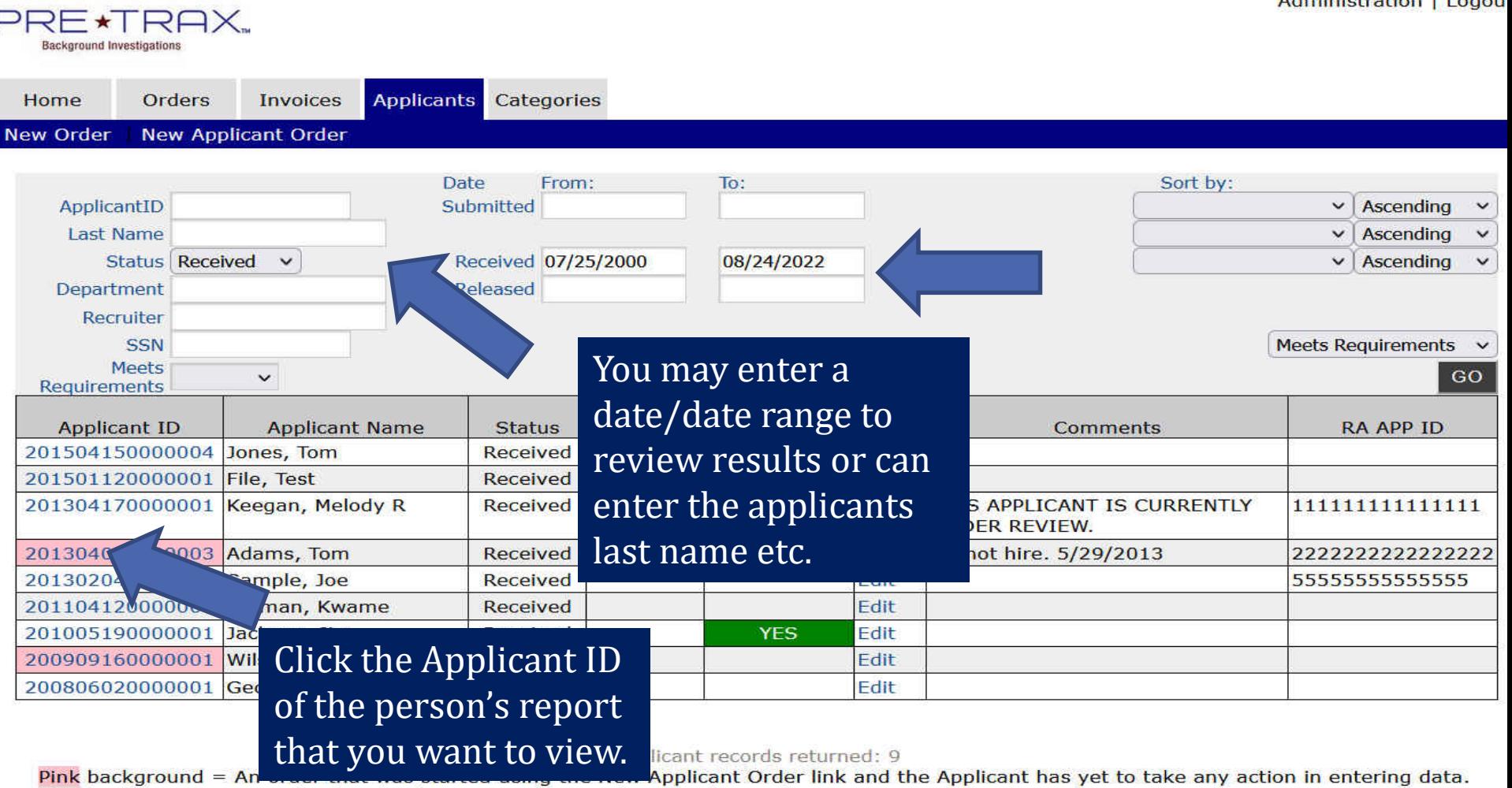

Blue background = An order that has been partially completed by the Applicant.

White or Grey background = An order that has been completed by the Applicant. It is ready to Submit.

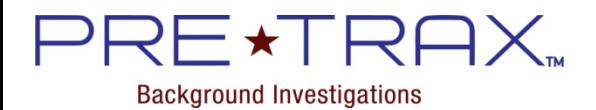

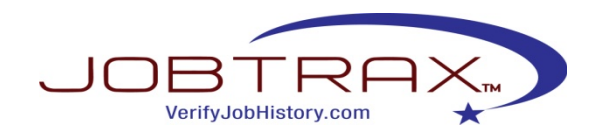

### Viewing Received (Completed) Reports…

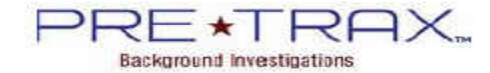

PreTrax, Inc. 10 Center Street Cleveland, OH 44022 Phone: 440-247-1600 Fax: 440-247-1611

#### **NOTICES**

This report does not guarantee the accuracy or truthfulness of the information as to the subject of the investigation, but only that it is accurately copied from public records, and information generated as a result of identity theft, including evidence of criminal activity, may be inaccurately associated with the consumer who is the subject of the report.

PreTrax, Inc. will provide, when contacted by the consumer seeking a copy of this report or making a request to review his/her file with PreTrax, Inc., a written notice in English and Spanish setting forth the terms and conditions of his/her right to receive disclosures of information such as office hours, any charges for disclosures, identification required for the release of information, names of recipients of reports on the consumer, what assistance is available to the consumer in reviewing/understanding the information and similar instructions.

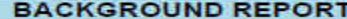

Requested: 4/5/2013 Completed: 4/5/2013 Prepared for: PreTrax Test Company Inc. Prepared by: PreTrax, Inc. Name of Applicant: Adams, Tom

Printed: 8/24/2022 Purpose of Report: 2222222222222222 Position: Applicant ID: 201304050000003

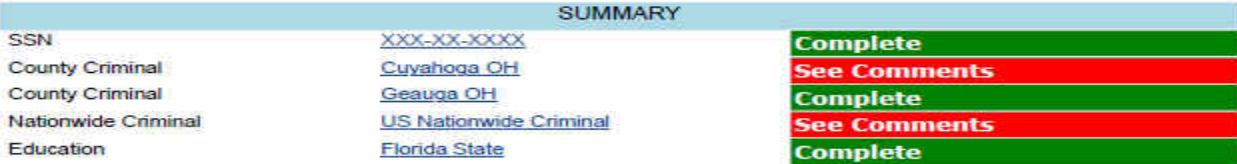

#### **APPLICANT ADDRESS HISTORY**

#### **Complete**

SUPPLEMENT 6/6/2013

Date Ordered: 4/5/2013

Comments: The SSN Trace has been completed.

SSN #: XXX-XX-XXXX

**COURT RESEARCH Court Type: County Criminal** Location: Cuyahoga OH **See Comments SUPPLEMENT 10/20/2017** Name Checked: Adams, Tom Date Ordered: 4/5/2013 Years: 7

Commontar Poperdial Found

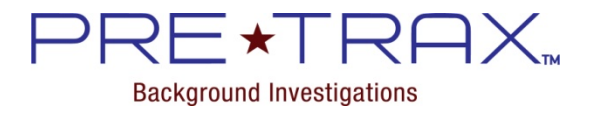

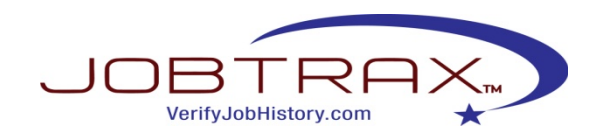

### Order an Adverse Action Notification…

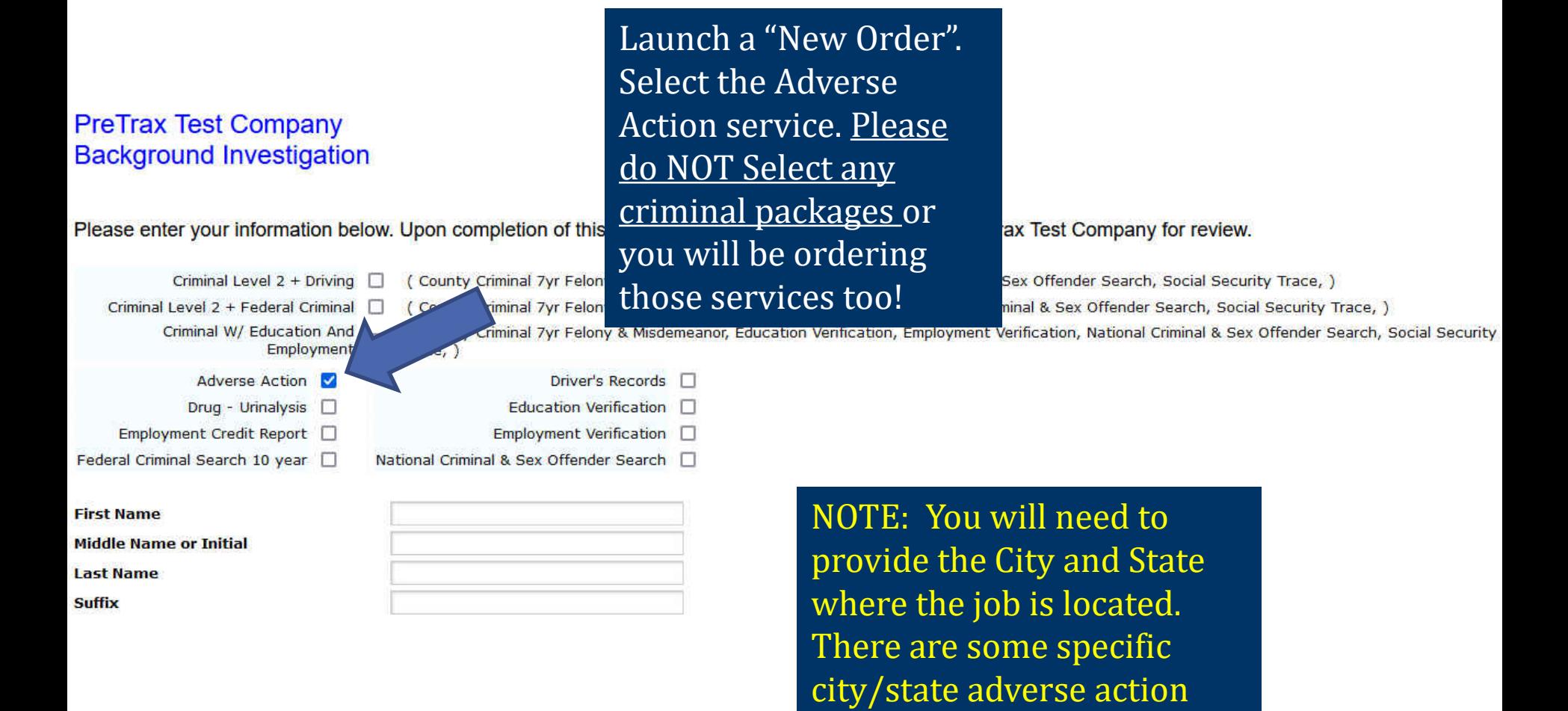

**Background Investigations** 

VerifyJobHistory.com

obligations that you have.

## Checking Status of Adverse Action…

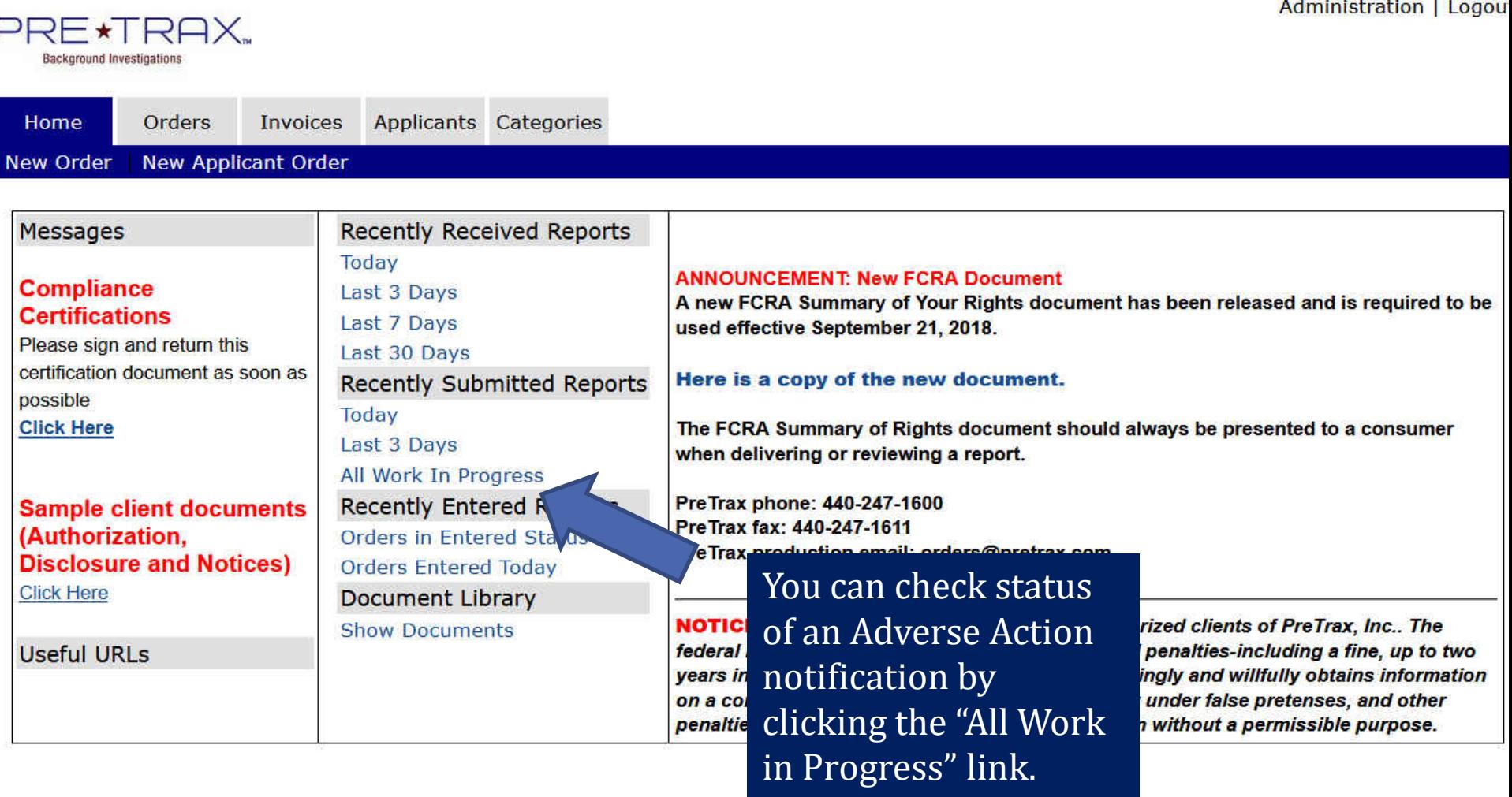

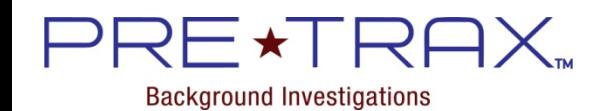

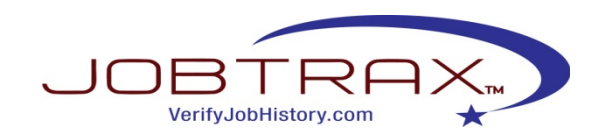

## Checking Status of Adverse Action…

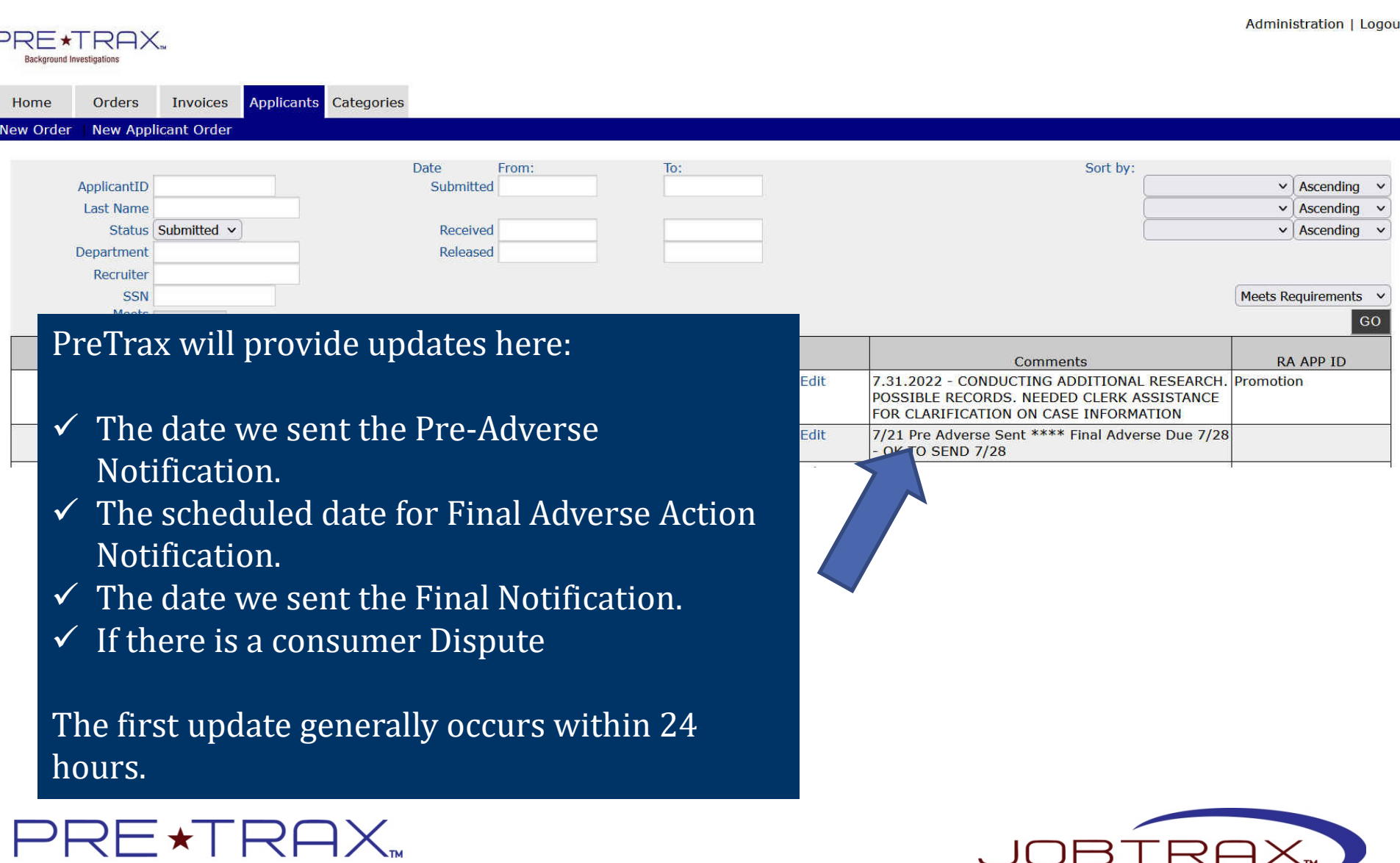

VerifyJobHistory.com

**Background Investigations** 

## To Request Final Adverse Action…

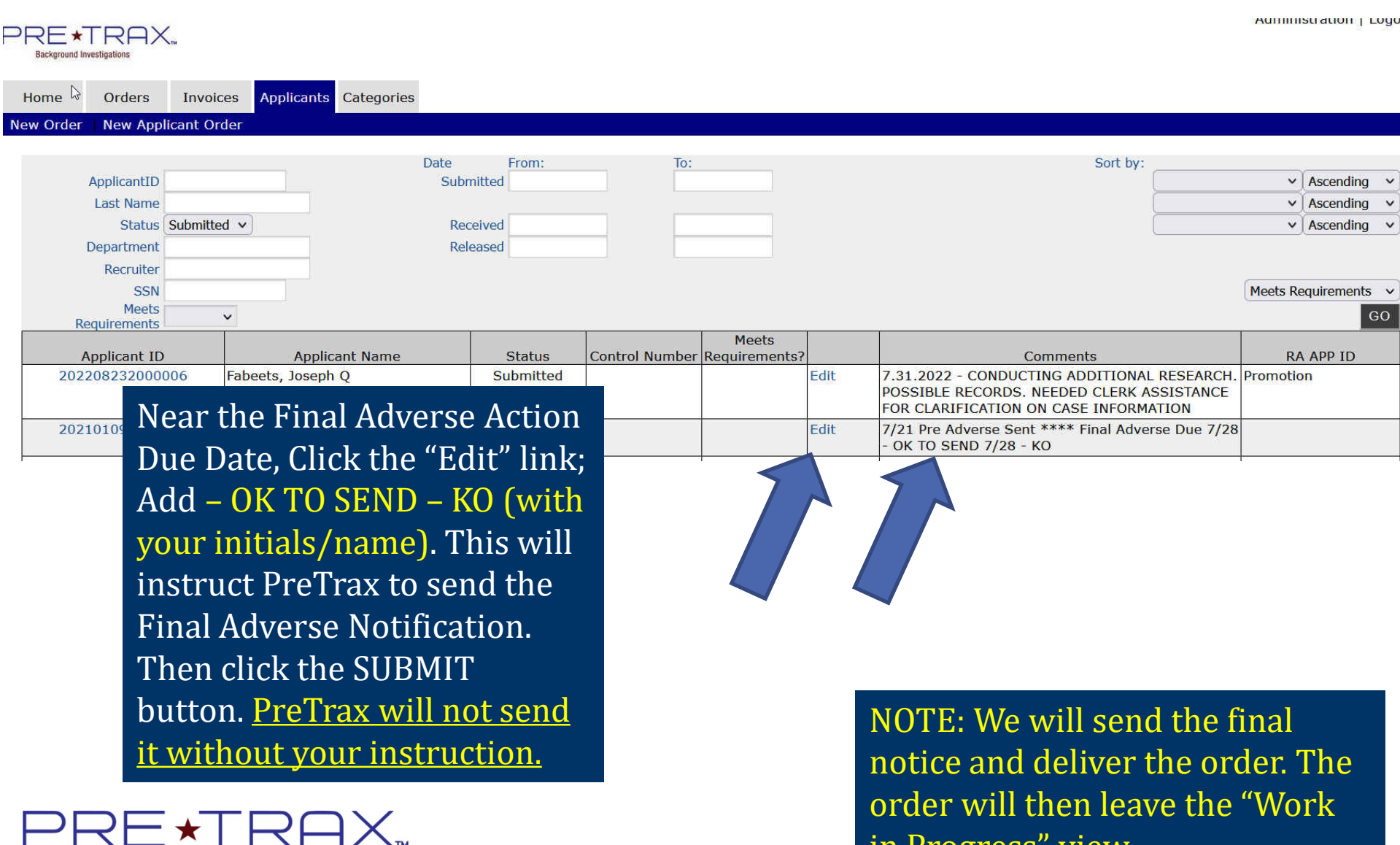

in Progress" view.

**Background Investigations** 

## Viewing Invoice Detail…

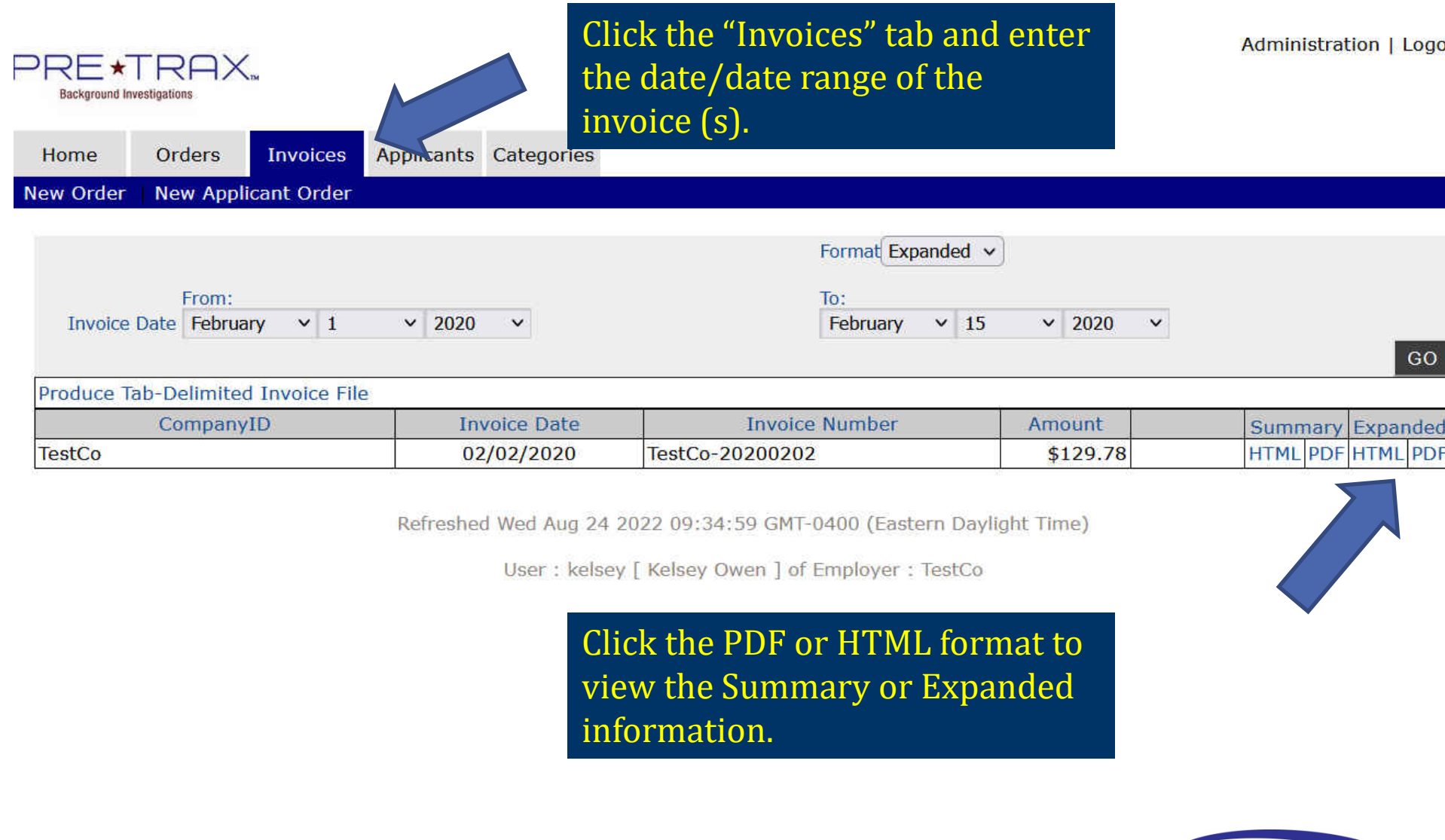

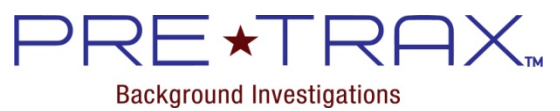

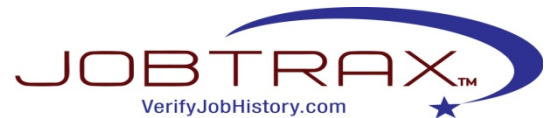

## Viewing Invoice Detail…

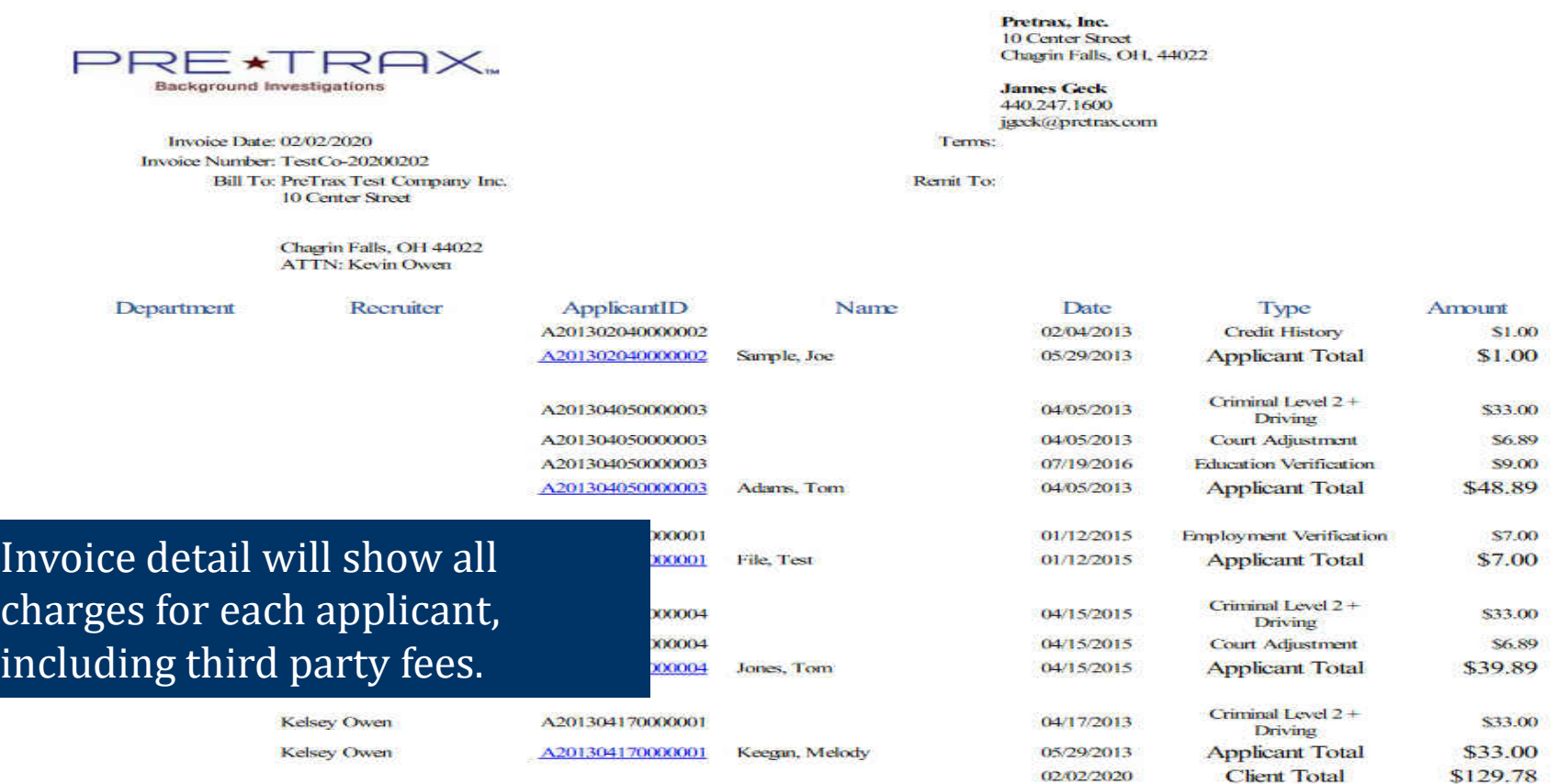

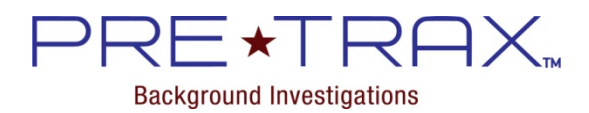

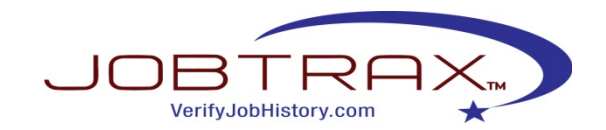

# PreTrax Contact Information

Please feel free to contact us with any questions.

PreTrax Headquarters 10 Center Street Chagrin Falls, OH 44022 440.247.1600 440.247.1611 (fax) [orders@pretrax.com](mailto:orders@pretrax.com)

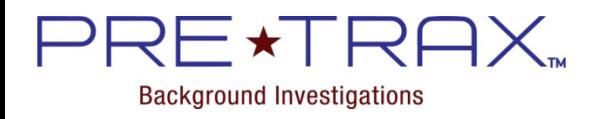

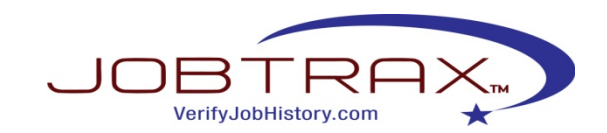